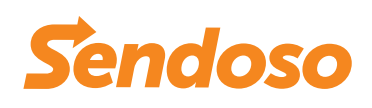

## DATASHEET

# **Sendoso + Salesforce**

Send direct mail and gifts and have visibility into sends, activity, engagement, and more.

salesforce

# **Sendoso's Integration With Salesforce Allows You To**

- Send directly from within Salesforce with a click of a button
- Setup triggers or campaigns to auto send based on rules
- Automatically log sends as activities in Salesforce and tag to a Campaign
- Get real-time delivery notifications

## **How It Works**

The Google Chrome plugin will add a "Sendoso" button at the top of the Contact and Lead records so that you can send Sendoso items directly from the Salesforce Contact or Lead page.

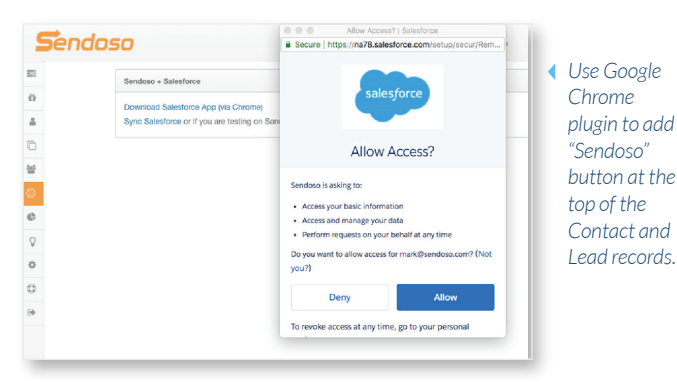

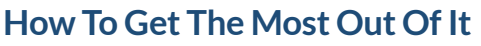

- Link Sendoso gifts to Salesforce Campaigns and track sends as Campaign Members
- Map Campaign Member statuses to different Sendoso statuses (i.e. "Package Delivered" in Sendoso can map to "Responded" in Salesforce)

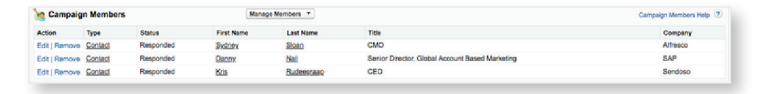

• Create triggers and validation rules in Sendoso to control how certain items can be sent (i.e. custom bundle package can only be delivered to people where title contains "VP)

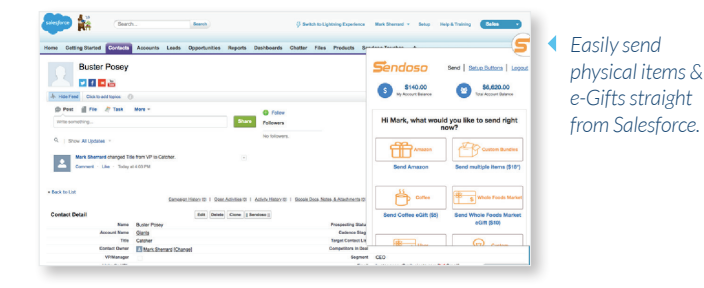

**FAQ**

### Where can I find the standard oauth 2.0 integration?

https://help.salesforce.com/articleView?id=remoteaccess\_authenticate\_overview.htm

#### What are the detailed writing permissions?

We will only write activities and campaign members.

#### What are the detailed reading permissions?

We read contact and lead information like address, company, and name as well as Campaign information.